### Getting Smart with MDX: 830 Most Popular MDX Formulas With Examples queture and Thursday, August 31st, 3pm EET SPRATEB,

**EX.IO** 

Crom

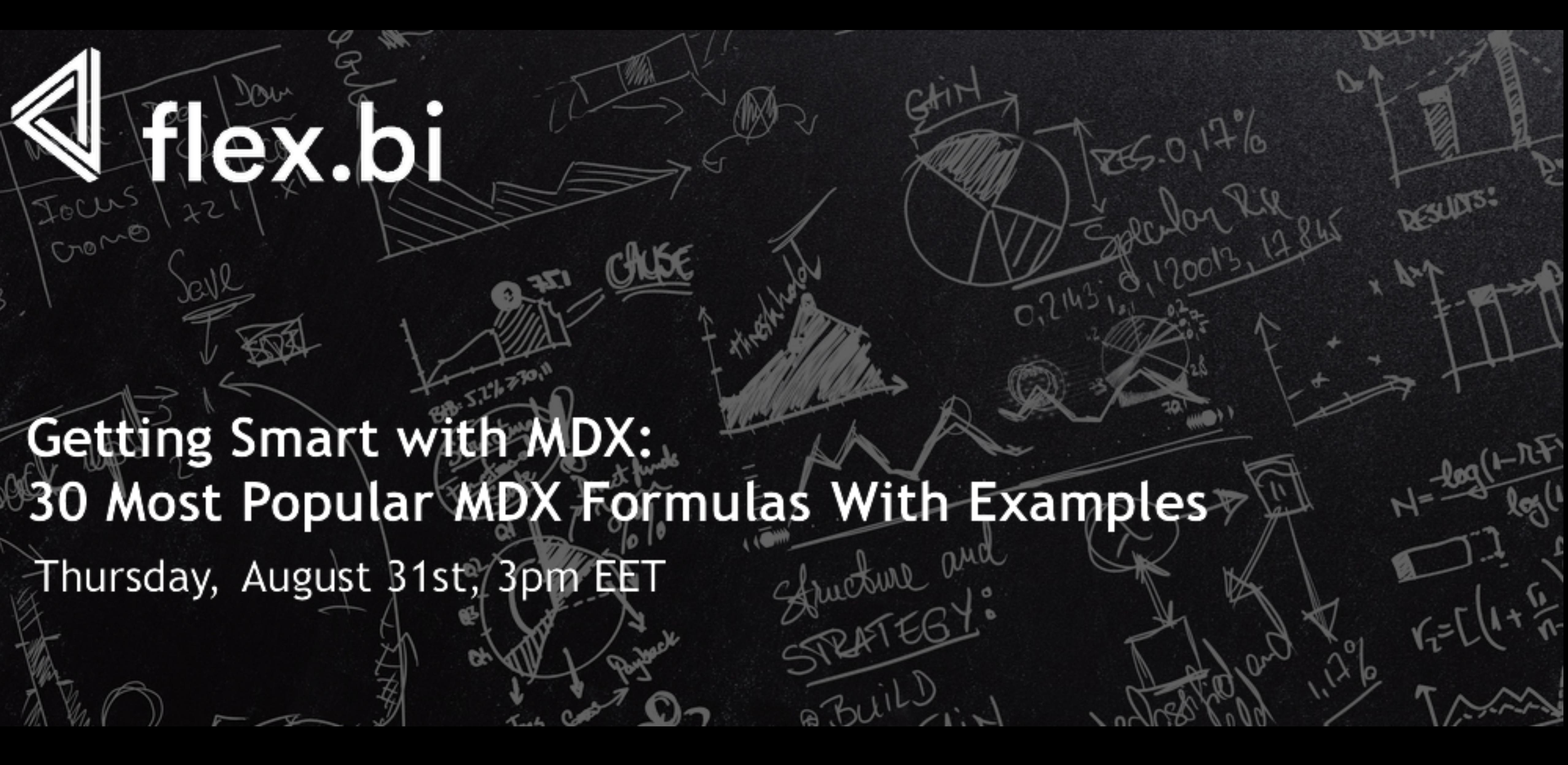

# Used function list<sup>es, on 17%</sup>

[.PrevMember](#page-4-0)  [.CurrentMember](#page-6-0)  [.DefaultMember](#page-6-0) [Aggregate\(\)](#page-8-0) [.CurrentDateMember](#page-8-0) [.Lag\(\)](#page-8-0) [Count\(\)](#page-10-0) [Filter\(\)](#page-10-0)

Con

flex.big

Fours!

[.getProperty\(\)](#page-17-0)  [.Parent](#page-17-0) [Sum\(\)](#page-19-0) [PreviousPeriods\(\)](#page-19-0) [CascadingChildrenSet\(\)](#page-20-0) [.Item\(\)](#page-20-0) [Order\(\)](#page-22-0) [NonEmptyCrossJoin\(\)](#page-22-0) [DateCompare\(\)](#page-23-0)

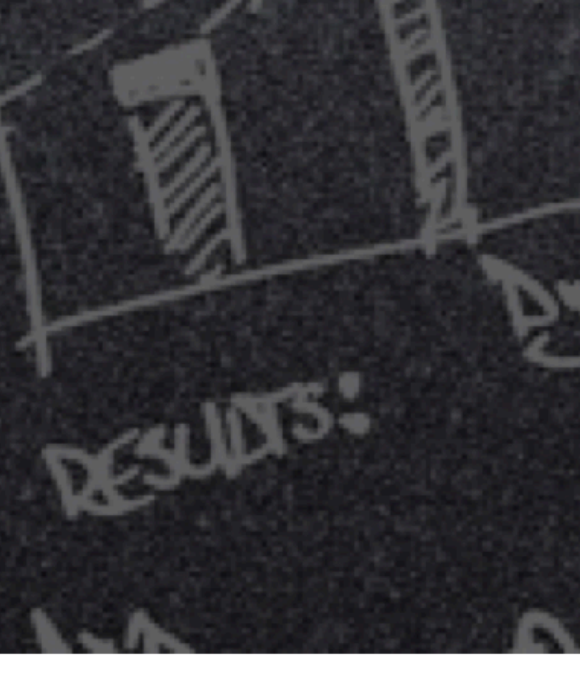

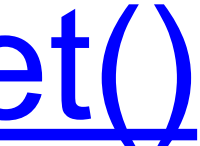

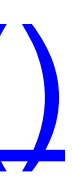

[.Members](#page-10-0) [Avg\(\)](#page-12-0) Descendants<sup>()</sup> [.StartDate](#page-14-0) [.NextStartDate](#page-14-0) [.Level](#page-16-0) [.Name](#page-16-0)

- [DateDiffWorkdays\(\)](#page-14-0)
	-

# **Why use functions?**

flexibig

Con

### MDX functions are used to simplify and broaden the scope of MDX queries.

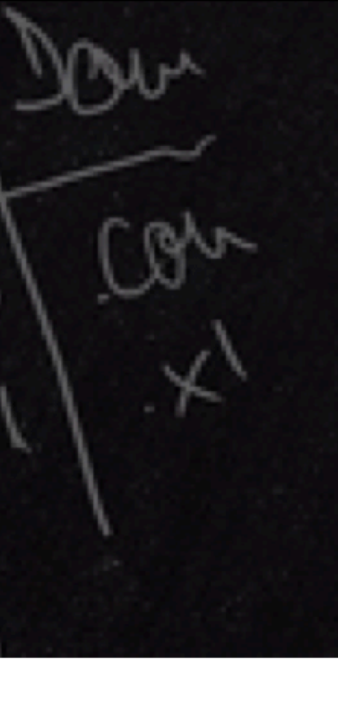

• Functions take specific types

lex.bie

- Functions return specific types
- Can be written in two main ways:

**Function usage**

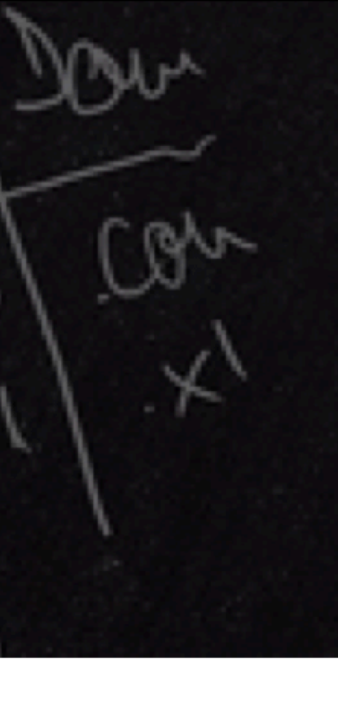

<Takes>**.function**

**function(**<Takes>**)**

<span id="page-4-0"></span>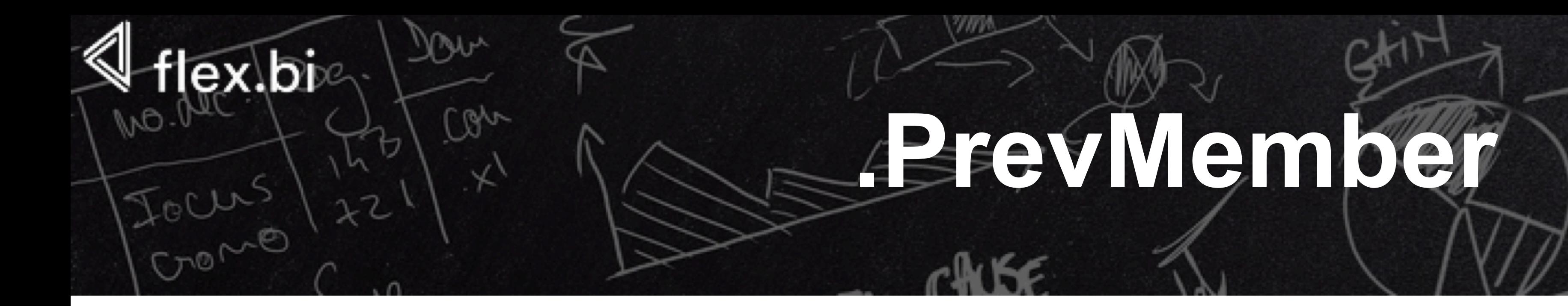

### Member\_Expression**[.PrevMember](https://docs.flex.bi/confluence/support-center/prevmember-48991705.html) returns previous member in the same hierarchy level**

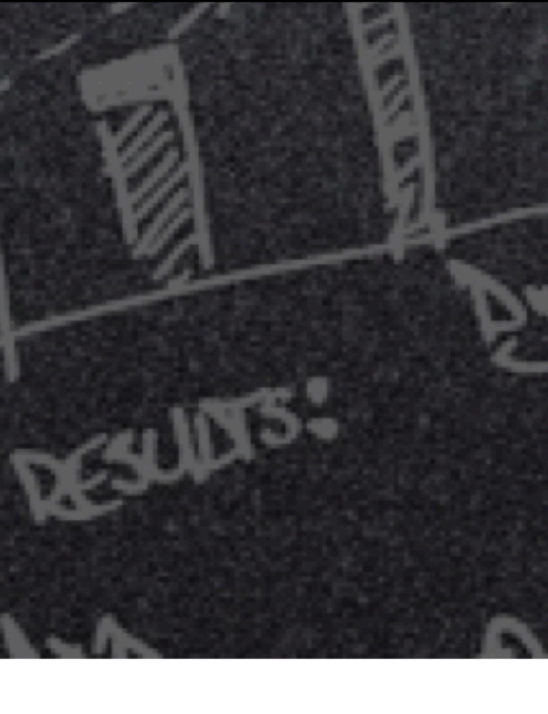

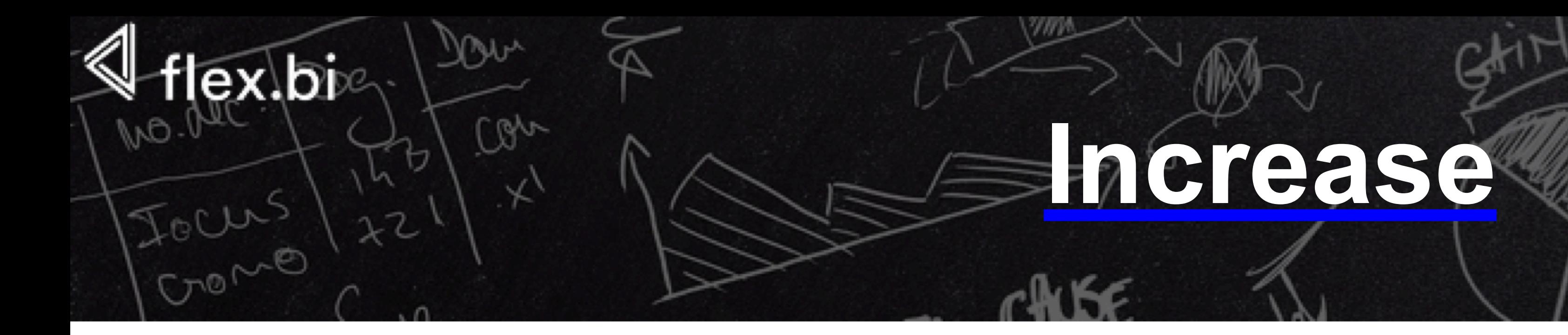

### [Measures].[Item base amount] - ([Measures].[Item base amount],[Time].PrevMember)

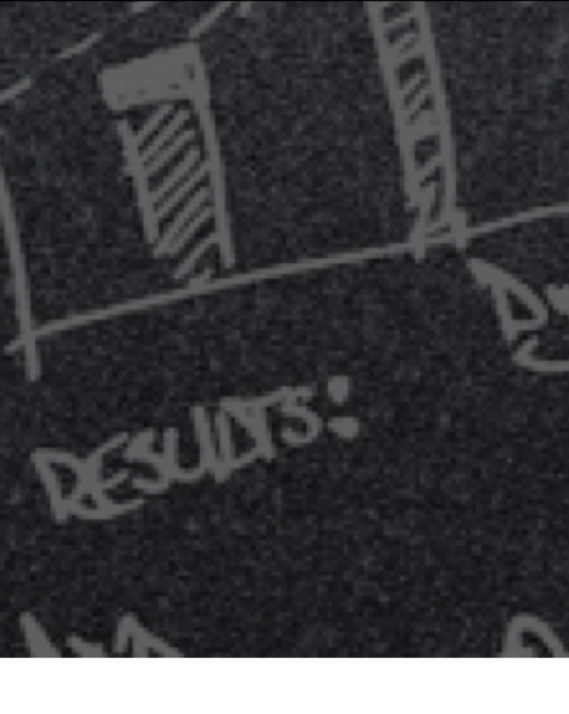

# **.CurrentMember / DefaultMember**

### Hierarchy\_Expression**[.CurrentMember](https://docs.flex.bi/confluence/support-center/currentmember-48991672.html) returns the current member along a specified dimension or hierarchy during iteration**

Hierarchy\_Expression**[.DefaultMember](https://docs.flex.bi/confluence/support-center/defaultmember-48991689.html) returns all members in the hierarchy** 

<span id="page-6-0"></span>ex.bi

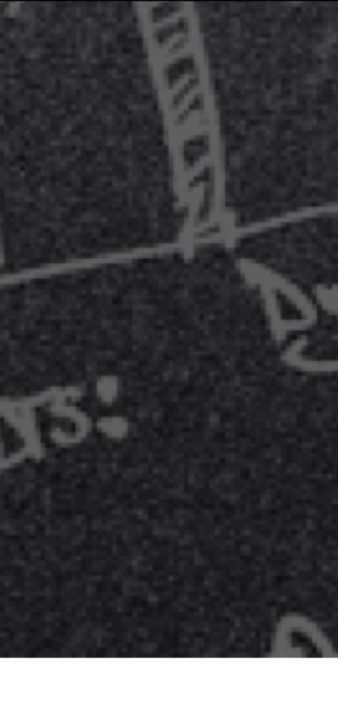

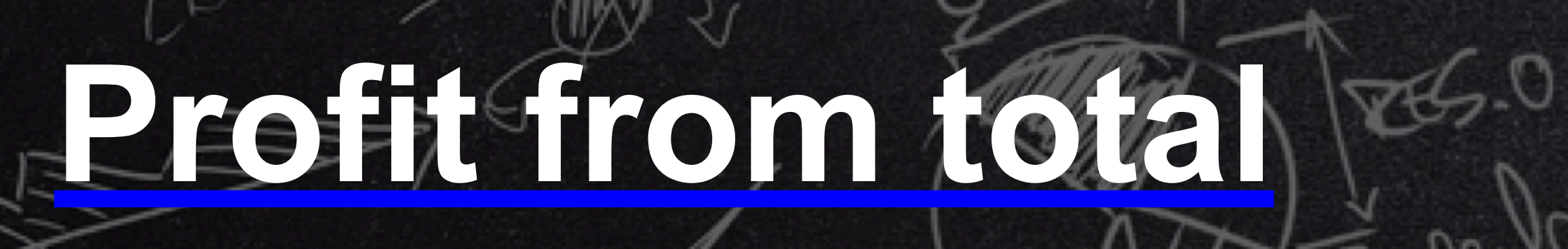

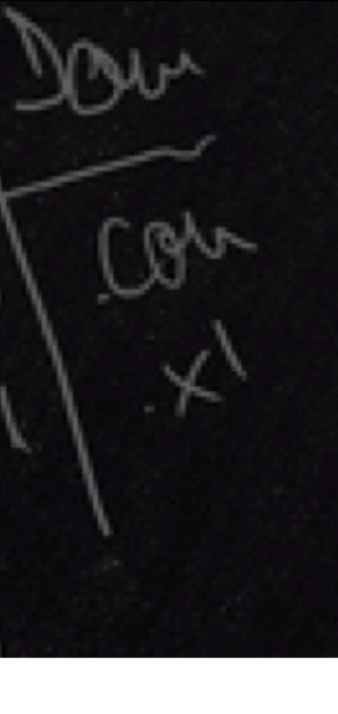

## ([Measures].[Gross profit],[Customer].CurrentMember)/ ([Measures].[Gross profit],[Customer].DefaultMember)

lex.bie

## **Aggregate / .CurrentDateMember / .Lag**

<span id="page-8-0"></span>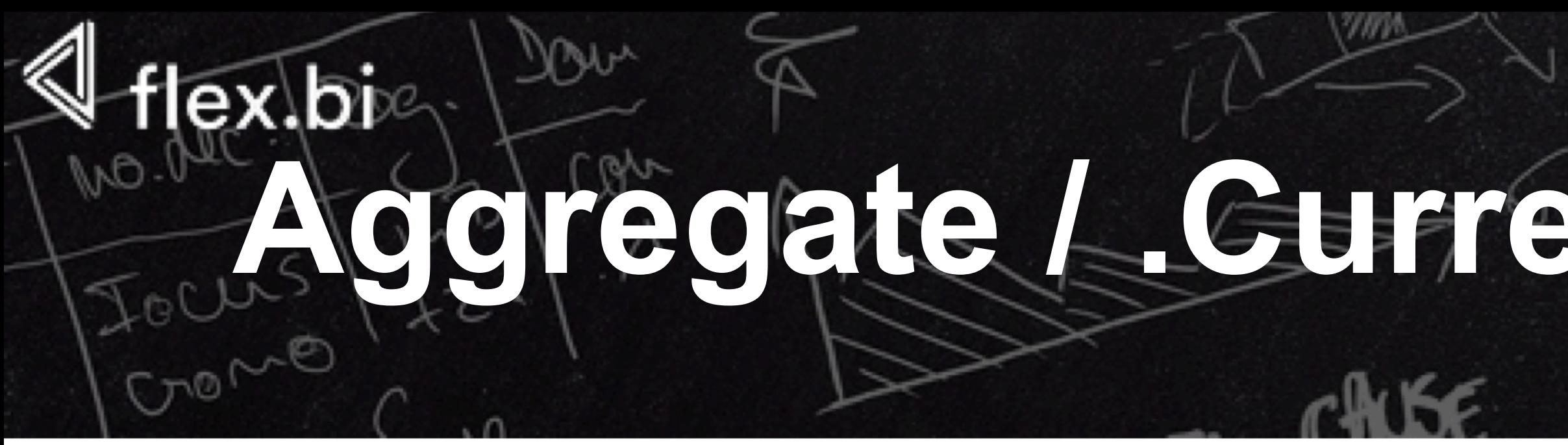

**[Aggregate](https://docs.flex.bi/confluence/support-center/aggregate-48991665.html)**(Set\_Expression, Numeric\_expression) **returns a calculated value using the appropriate aggregate function, based on the context of the query**

Time\_Level\_Expression**[.CurrentDateMember](https://docs.flex.bi/confluence/support-center/currentdatemember-48991671.html) time dimension member which corresponds to the actual current date**

# **returns the member that is a specified number of positions before**

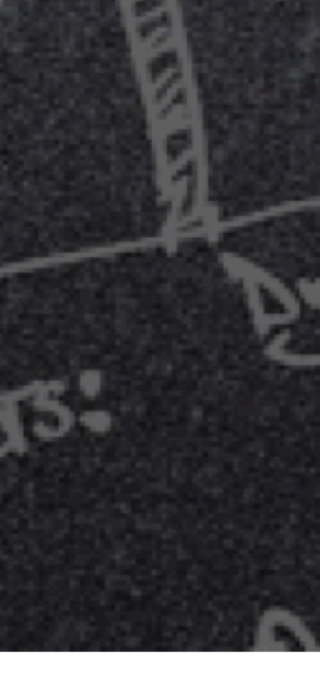

Member\_Expression.**Lag**(Index) **a specified member along the member's dimension**

## **Average amount last 12 months**

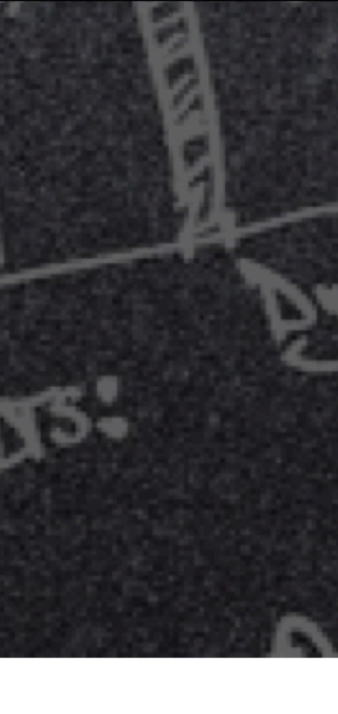

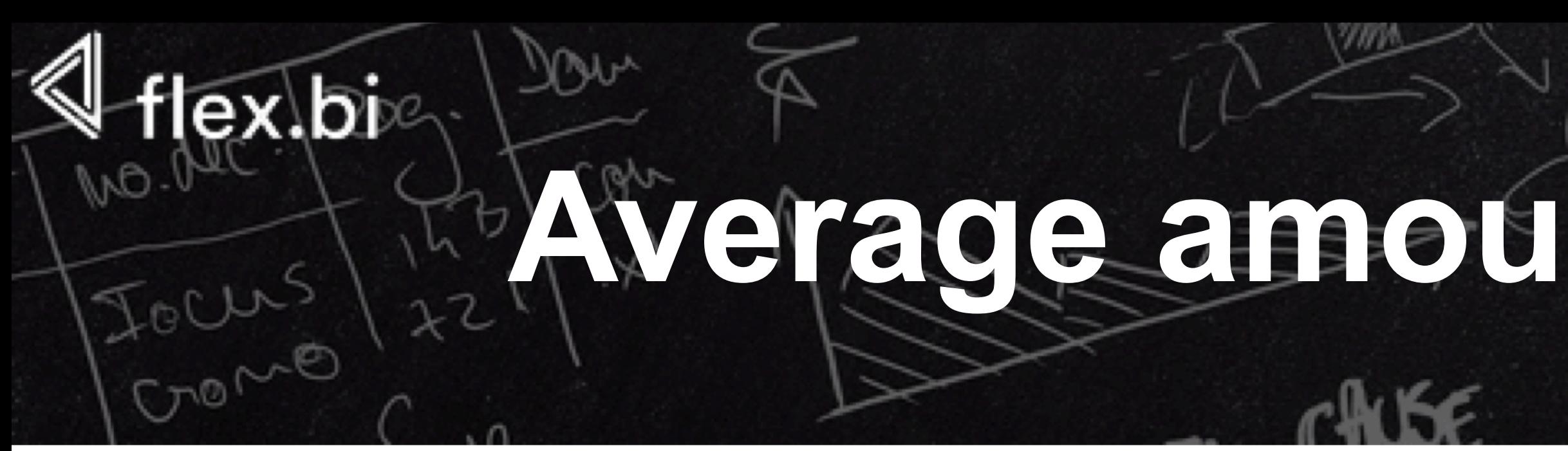

## Aggregate( { [Time].[Month].CurrentDateMember.Lag(12): [Time].[Month].CurrentDateMember }, [Measures].[Item base amount]) / 12

# **Count / Filter / .Members**

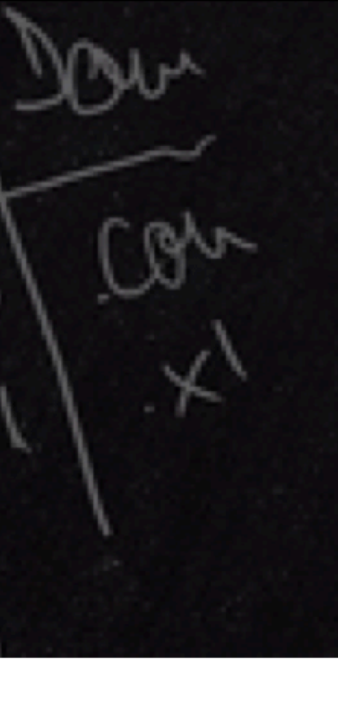

<span id="page-10-0"></span>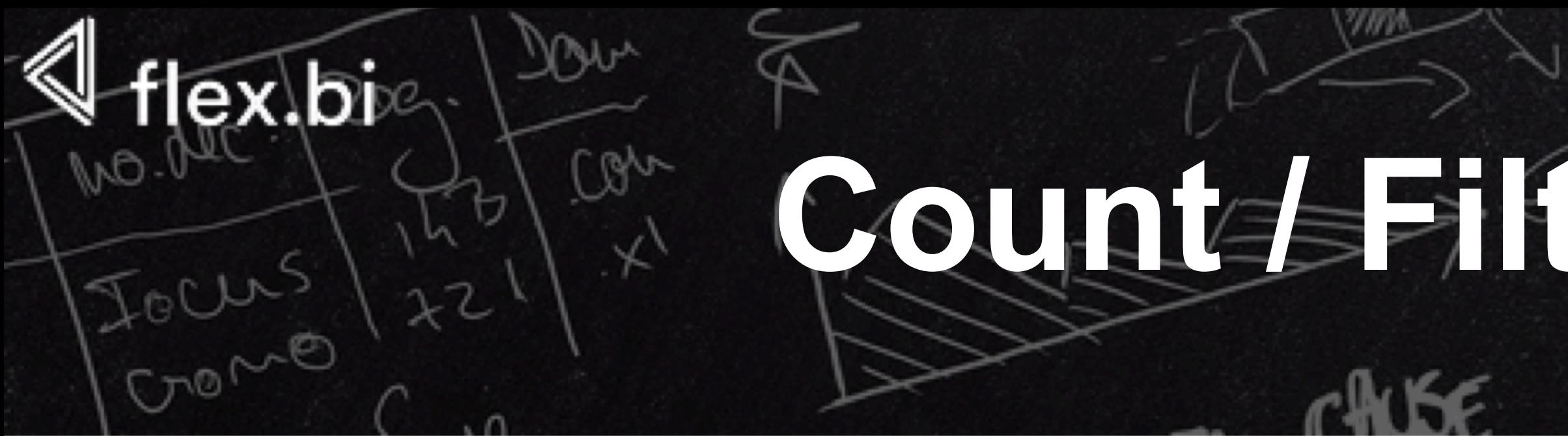

### **[Count](https://docs.flex.bi/confluence/support-center/count-48991670.html)**(Set\_Expression) **returns the number of tuples in a set**

### **[Filter](https://docs.flex.bi/confluence/support-center/filter-48991692.html)**(Set\_Expression, Logical) **returns the set resulting from filtering a set based on a search condition**

Dimension\_Level\_Expression.**Members returns all dimension hierarchy level members without specifying the exact range of members** 

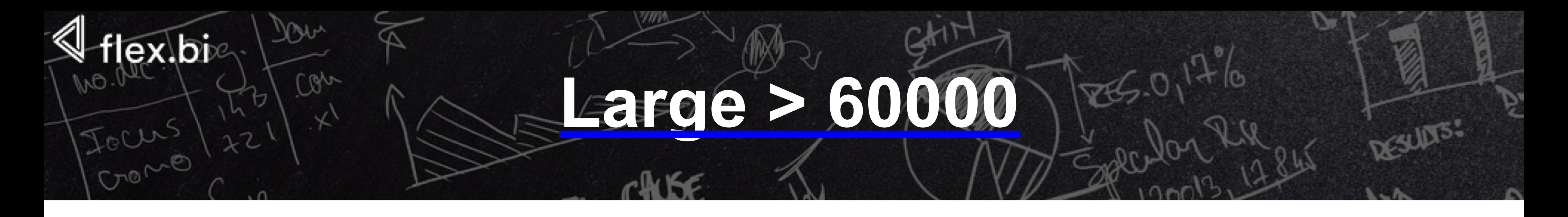

## Count( Filter( [Customer].[Customer].Members, [Measures].[Item base amount] >= 60000  $\big)$ )

## **Avg / Descendants**

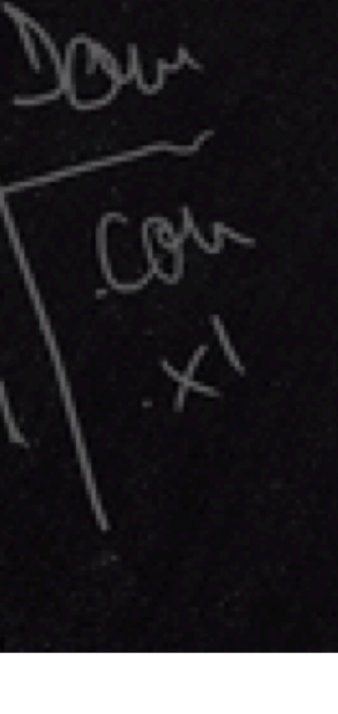

<span id="page-12-0"></span>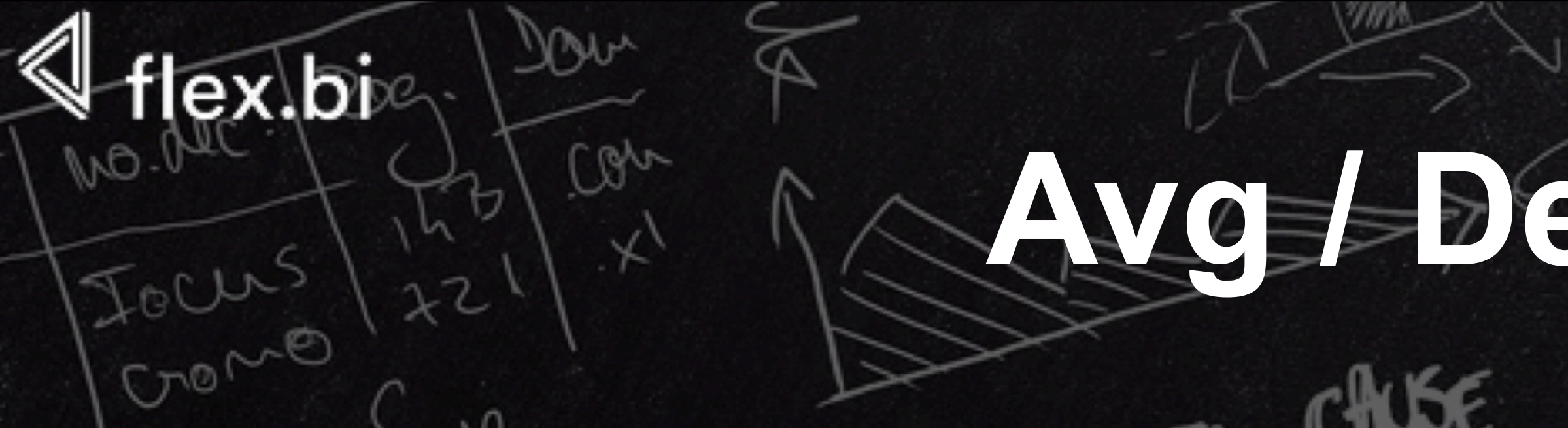

**Avg**(Set\_Expression, Numeric\_expression) **returns the average value of a numeric expression evaluated**

**Descendants**(Member\_Expression, Dimension\_Level\_Expression) **returns the set of descendants of a member at a specified level, optionally including or excluding descendants in other levels**

Hierarchy\_Expression**[.CurrentMember](https://docs.flex.bi/confluence/support-center/currentmember-48991672.html) returns the current member along a specified dimension or hierarchy during iteration**

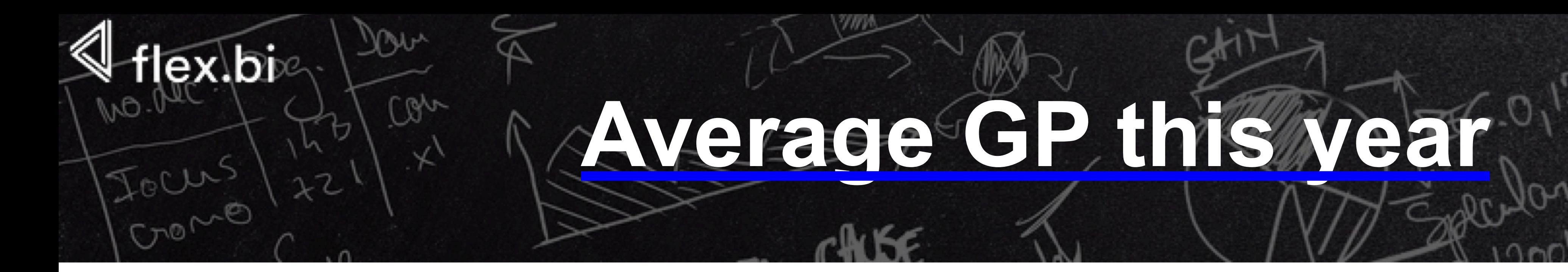

## Avg( Descendants( [Time].[Year].CurrentMember, [Time].[Month] ), [Measures].[Gross profit base amount] )

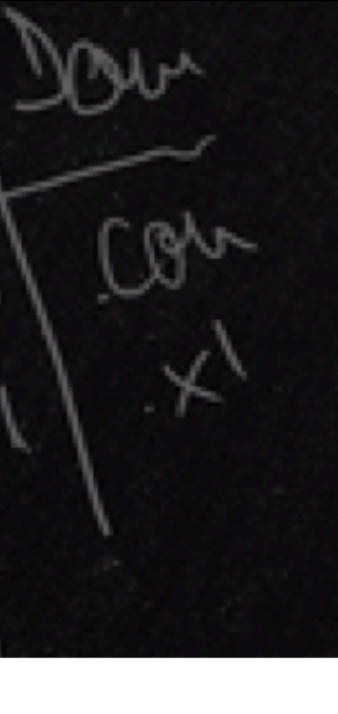

# <span id="page-14-0"></span>ex.bie **DateDiffWorkdays / .StartDate / .NextStartDate**

**[DateDiffWorkdays](https://docs.flex.bi/confluence/support-center/datediffworkdays-48991683.html)**(DateTime, DateTime, String) **returns difference in workdays from first date to second date**

Time\_Member\_Expression**[.StartDate](https://docs.flex.bi/confluence/support-center/startdate-48991706.html) returns the start date of the time period**

Time\_Member\_Expression**[.NextStartDate](https://docs.flex.bi/confluence/support-center/nextstartdate-48991702.html) returns the start date of the next time period** 

Time\_Level\_Expression**[.CurrentDateMember](https://docs.flex.bi/confluence/support-center/currentdatemember-48991671.html) time dimension member which corresponds to the actual current date**

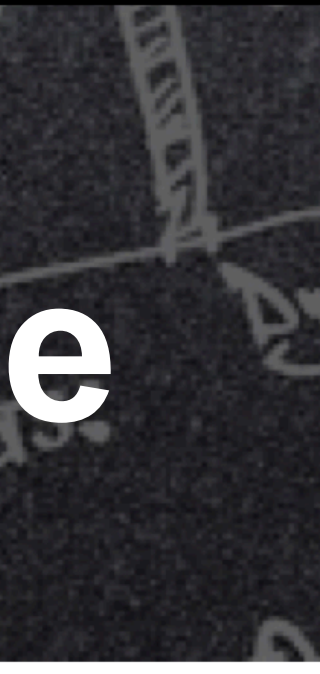

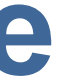

## **[GP forecast current month](https://flex.bi/bi/accounts/47/cubes/HansaWorld%20Invoices/reports/1949-target-forecast-for-person)**

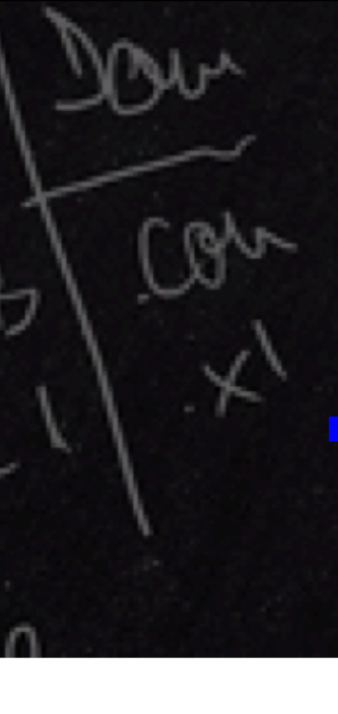

### DateDiffWorkdays([Time]. [Month].CurrentDateMember.StartDate, [Time].[Month].CurrentDateMember.NextStartDate,'67')

[Measures].[Gross profit base amount] / [Measures].[Period working days until today]

[Measures].[GP AVG per day in Period] \* [Measures].[Period working days]

lex.bie

<span id="page-16-0"></span>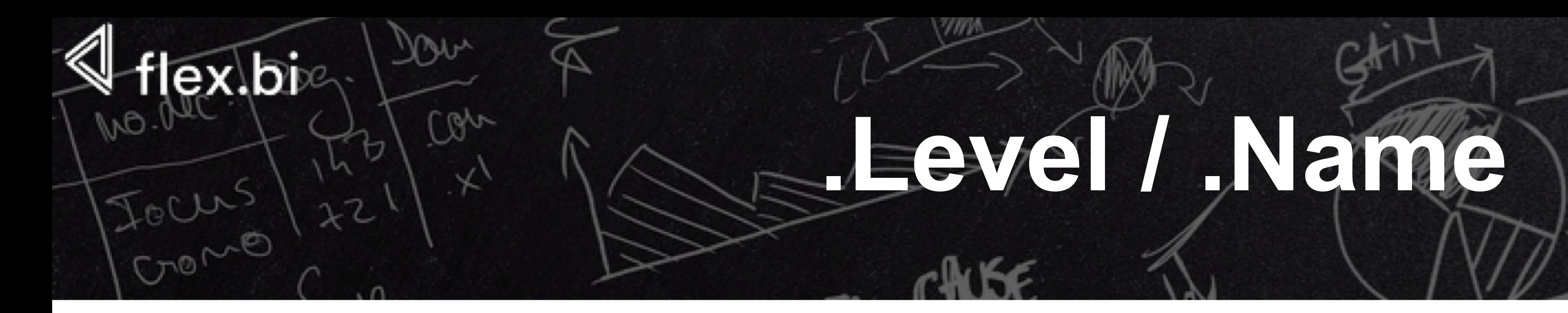

### Member\_Expression**[.Level](https://docs.flex.bi/confluence/support-center/level-48991701.html) returns the level of a member**

### <Anything>.**Name returns the name of a dimension, hierarchy, level, or member**

Hierarchy\_Expression**[.CurrentMember](https://docs.flex.bi/confluence/support-center/currentmember-48991672.html) hierarchy during iteration**

### **returns the current member along a specified dimension or**

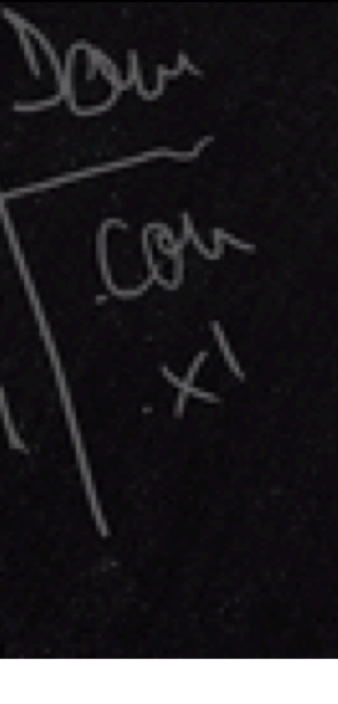

# <span id="page-17-0"></span>lex.bi **.getProperty / .Parent**

### Member\_Expression**[.getProperty](https://docs.flex.bi/confluence/support-center/get-48991695.html)**(property\_name) **returns the member property value (or empty result if the property does not exist)**

### Member\_Expression**.Parent returns the parent of a member**

### **[For all available properties](https://docs.flex.bi/confluence/support-center/what-properties-and-measures-are-available-for-hansaworld-cubes-48991718.html)**

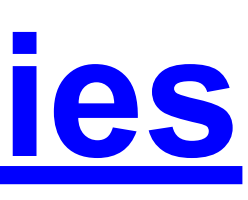

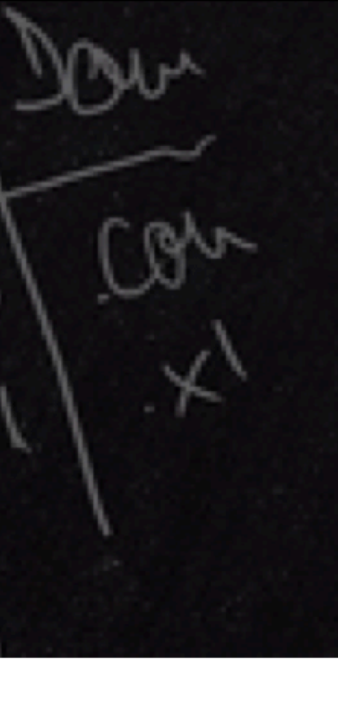

ex.bi

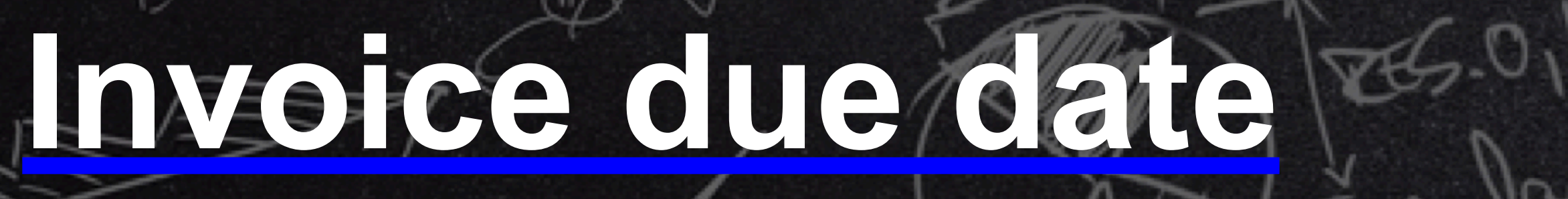

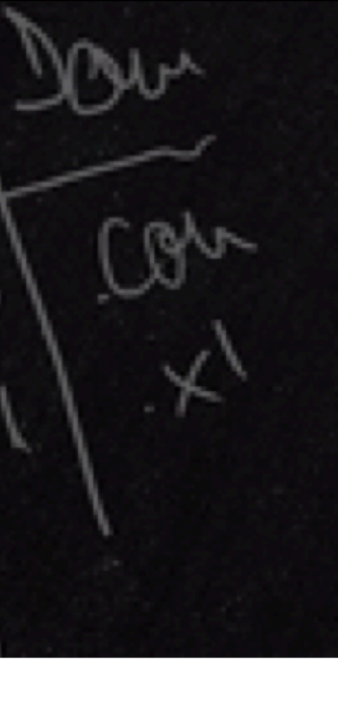

CASE [Invoice].CurrentMember.Level.Name WHEN 'Invoice' THEN [Invoice].CurrentMember.getProperty('Due date') WHEN 'Invoice Item' THEN [Invoice].CurrentMember.Parent.getProperty('Due date') END

## **Sum / PreviousPeriods**

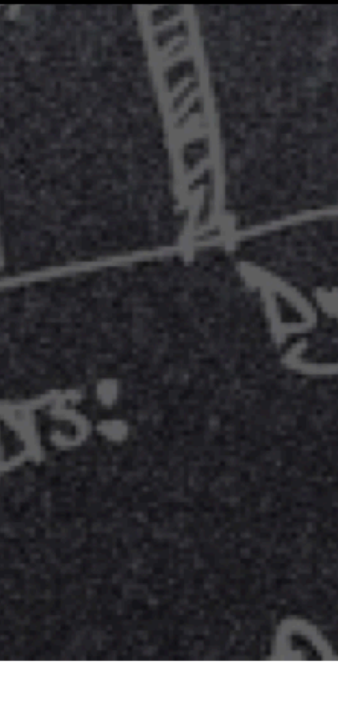

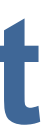

<span id="page-19-0"></span>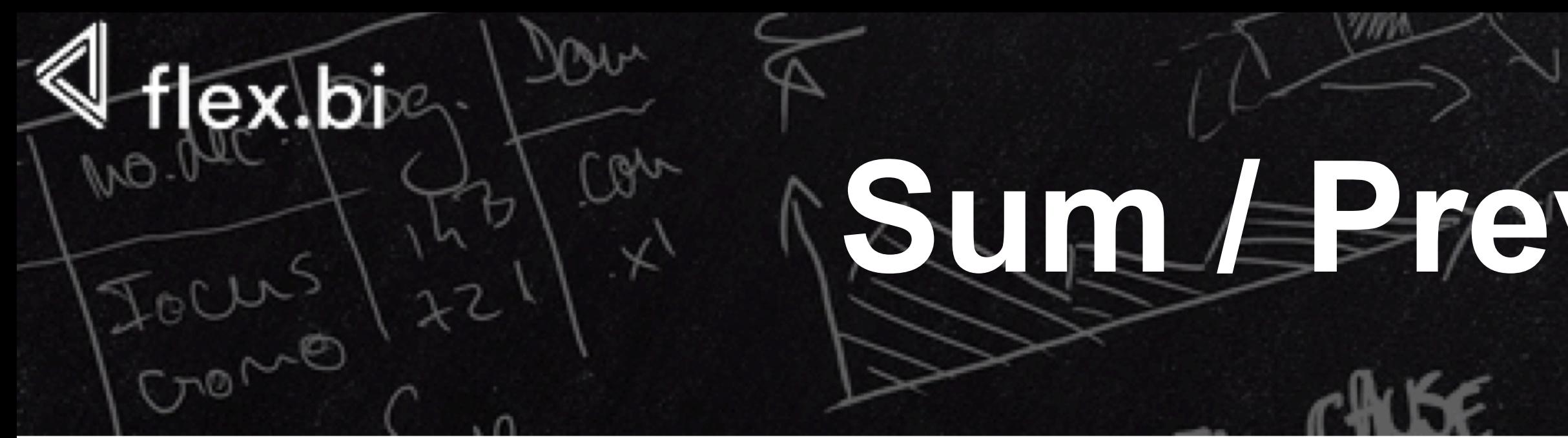

**[Sum](https://docs.flex.bi/confluence/support-center/sum-48991707.html)**(Set\_Expression, Numeric\_expression) **returns the sum of a numeric expression evaluated over a set** 

**[PreviousPeriods](https://docs.flex.bi/confluence/support-center/previousperiods-48991704.html)**(Member\_Expression) **returns a set of previous time dimension members for calculation of cumulative sums**

Hierarchy\_Expression**[.CurrentMember](https://docs.flex.bi/confluence/support-center/currentmember-48991672.html) returns the current member along a specified dimension or hierarchy during iteration**

# **CascadingChildrenSet / .Item**

### **[CascadingChildrenSet](https://docs.flex.bi/confluence/support-center/cascadingchildrenset-48991668.html)**(Member\_Expression) **returns cascading children set of aggregate calculated member**

Set Expression[.Item](https://docs.flex.bi/confluence/support-center/item-48991699.html)(index) **returns a tuple from a set**

<span id="page-20-0"></span>lex.bie

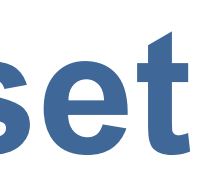

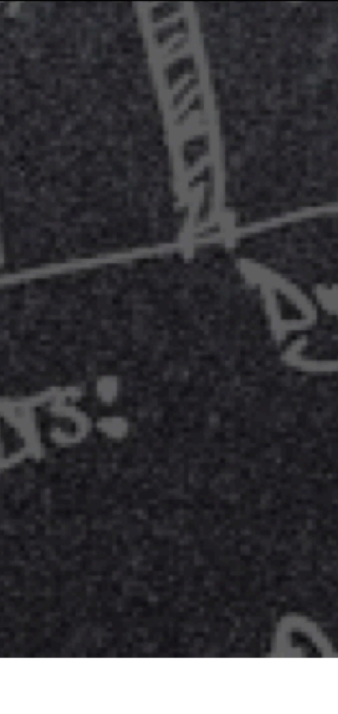

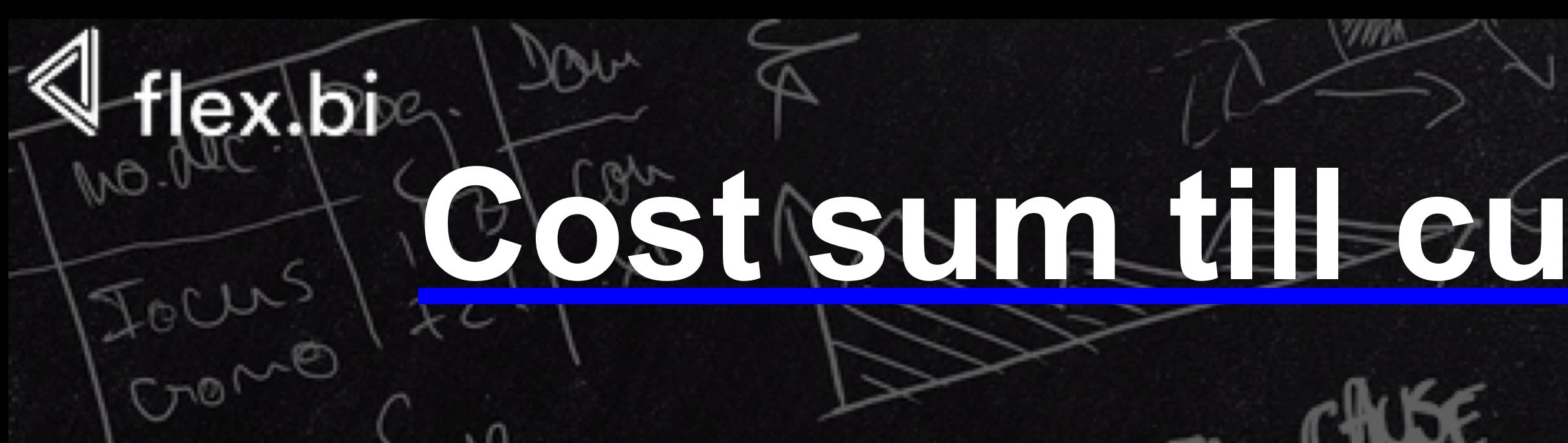

## **[Cost sum till current time member](https://flex.bi/bi/accounts/47/cubes/HansaWorld%20Stock/reports/3316-stock-turnover)**

## Sum(PreviousPeriods(CascadingChildrenSet([Time] .CurrentMember).item(0)), [Measures].[Total cost In]-[Measures].[Total cost Out]  $\big)$

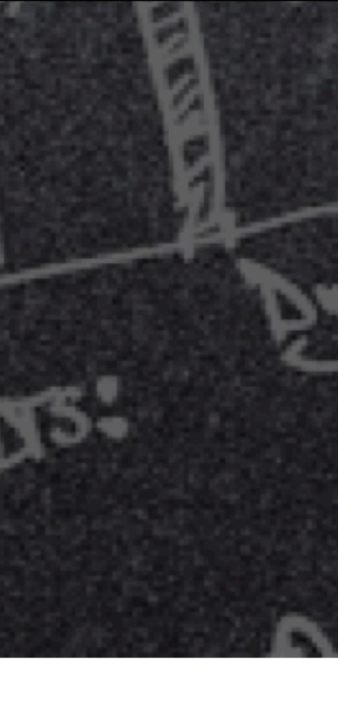

# **Order / NonEmptyCrossJoin**

<span id="page-22-0"></span>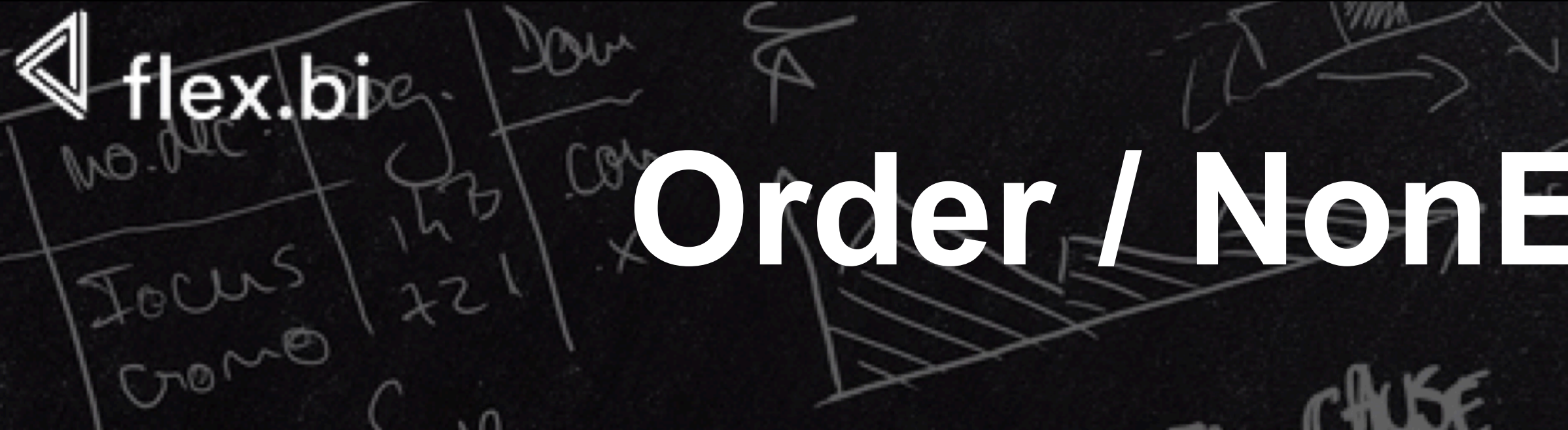

**Order**(Set\_Expression, Numeric\_Expression, "ASC" or "DESC")

# **arranges members of a set (optionally preserving or breaking the hierarchy)**

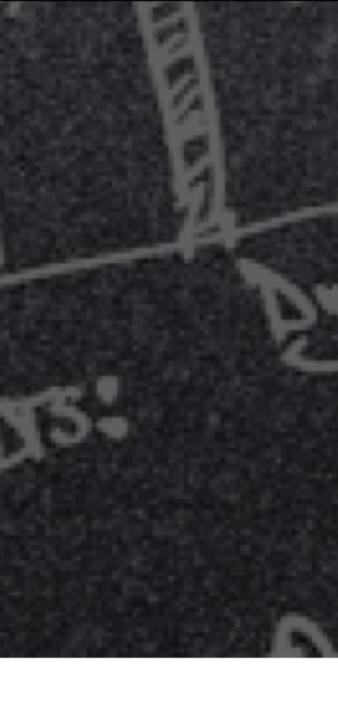

**[Filter](https://docs.flex.bi/confluence/support-center/filter-48991692.html)**(Set Expression, Logical) **returns the set resulting from filtering a set based on a search condition**

Dimension\_Level\_Expression.**Members**

**returns all dimension hierarchy level members without specifying the exact range of members** 

**NonEmptyCrossJoin**(Set\_Expression, Set\_Expression) **returns the cross product of two sets, excluding empty tuples and tuples** 

**without associated fact table data**

<span id="page-23-0"></span>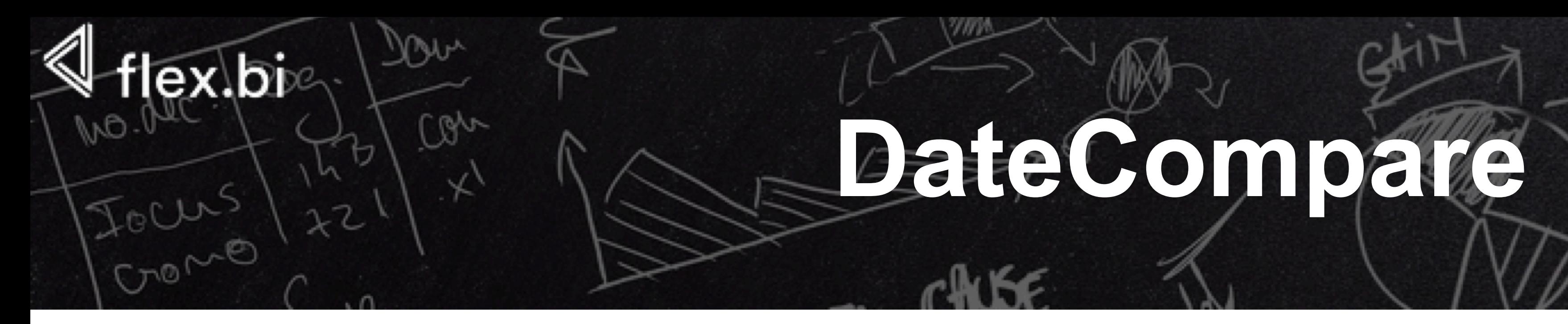

**[DateCompare](https://docs.flex.bi/confluence/support-center/datecompare-48991681.html)**(DateTime, DateTime) **returns: -1 if first date is less than second date, 1 if first date is greater than second date, 0 if dates are equal.** 

Hierarchy\_Expression**[.CurrentMember](https://docs.flex.bi/confluence/support-center/currentmember-48991672.html)**

### **returns the current member along a specified dimension or hierarchy during iteration**

 $R_{50}$ 

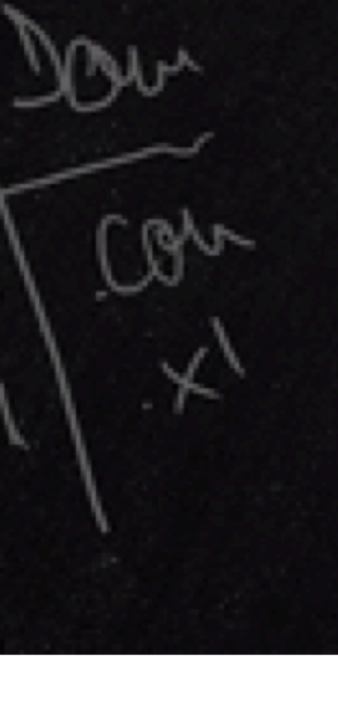

Member\_Expression**[.getProperty](https://docs.flex.bi/confluence/support-center/get-48991695.html)**(property\_name) **returns the member property value (or empty result if the property does not exist)**

Set\_Expression**[.Item](https://docs.flex.bi/confluence/support-center/item-48991699.html)**(index) **returns a tuple from a set**

# **[Oldest unpaid Invoice](https://flex.bi/bi/accounts/47/cubes/HansaWorld%20Invoices/reports/2057-customers-with-unpaid-invoices-detailed-overview)**

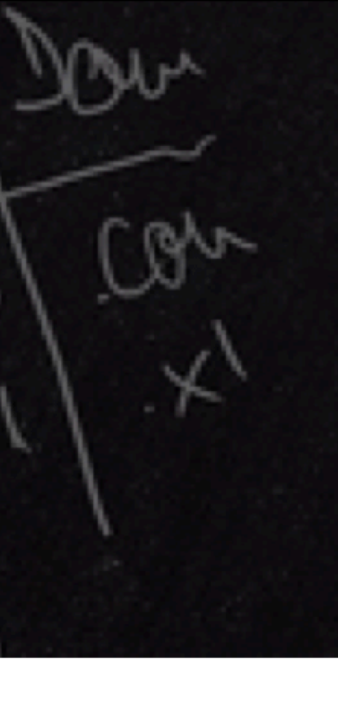

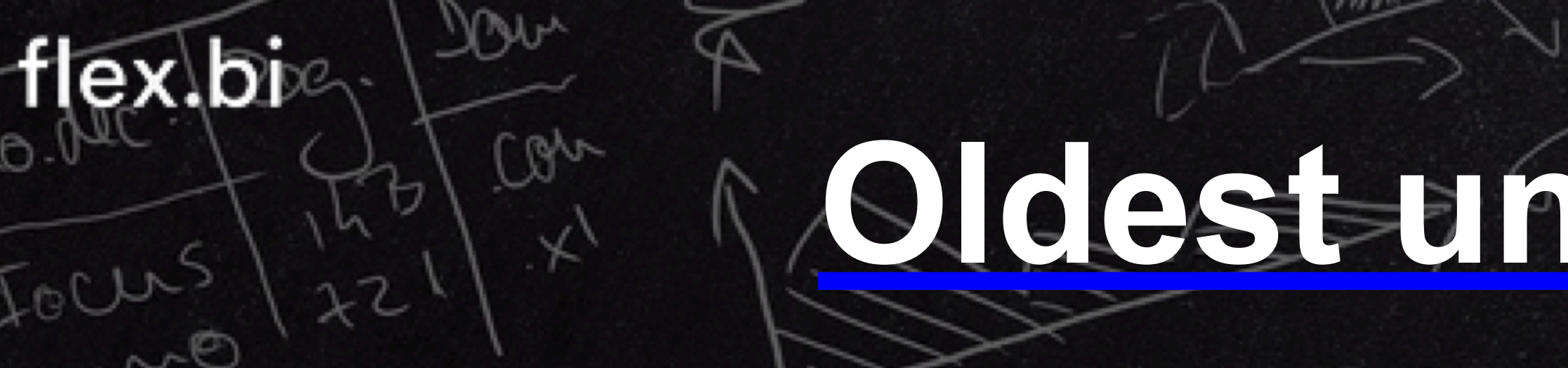

```
Order( 
  Filter( 
   NonEmptyCrossJoin( 
     [Invoice].[Invoice].members, 
     [Customer].CurrentMember 
 ), 
   [Measures].[Invoice base balance] > 0 
   AND DateCompare( 
       "today", 
       [Invoice].CurrentMember.getProperty('Due date') 
      = 1 ), 
  [Invoice].CurrentMember.get('Invoice date'), 
  ASC 
).Item(0).Item(0).get('Invoice date')
```
Tours)

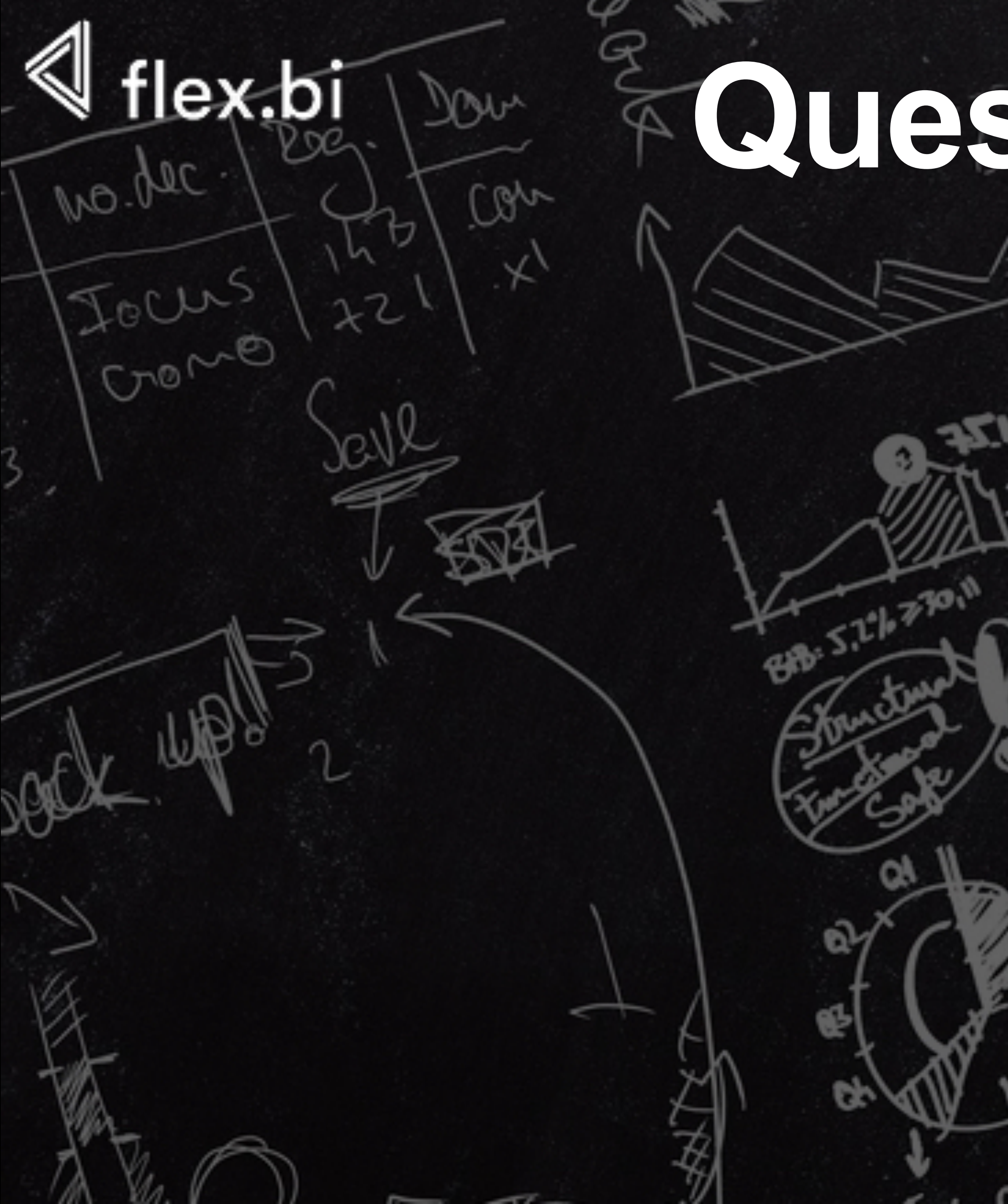

# **Questions?**

Structure and

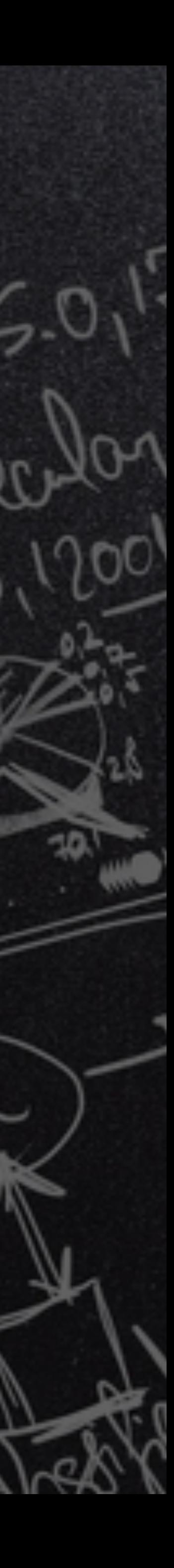